### **ESCUELA SUPERIOR POLITECNICA DEL LITORAL Programación de Sistemas Telemáticos I**

Comenzado: Jul 13 en 6:40pm

### **Pregunta 1: 1 puntos**

La copia privada es una limitación al derecho exclusivo que la ley concede al autor y al propietario de contenidos a hacer copias de ellos

True False

#### **Pregunta 2: 1 puntos**

Las redes P2P permiten el intercambio directo de información, en cualquier formato, entre los ordenadores interconectados

True

False

### **Pregunta 3: 1 puntos**

Las redes P2P no permiten el intercambio directo de información, en cualquier formato, entre los ordenadores interconectados

True

False

### **Pregunta 4: 1 puntos**

**La premisa de las redes P2P es la de compartir cualquier archivo**

True False

**Pregunta 5: 1 puntos**

Son redes con multitud de usuarios interconectados entre sí, con la intención de obtener acceso a los archivos compartidos por cada uno de ellos. True

False

### **Pregunta 6: 1 puntos**

Son redes con multitud de usuarios interconectados entre sí, con la intención de denegar el acceso a los archivos compartidos por cada uno de ellos. True

False

### **Pregunta 7: 1 puntos**

El objetivo principal de la aplicación SmartME es permitir la colaboración espontánea entre sus usuarios estableciendo redes ad hoc peer-to-peer a través de IrDa True

False

### **Pregunta 8: 1 puntos**

**El Servicio StreamME permite a los usuarios el intercambio uno con el otro desde cualquier distancia**

True False

### **Pregunta 9: 1 puntos**

El objetivo a corto plazo de la apliación Walkie Talkie fue la de sustituir el teléfono PSTN por el teléfono móvil

True

False

### **Pregunta 10: 1 puntos**

Aplicación Walkie Talkie: El protocolo RSP se lo usa para que el teléfono móvil no pueda tener acceder al home router.

True False

### **ESCUELA SUPERIOR POLITECNICA DEL LITORAL Programación de Sistemas Telemáticos I**

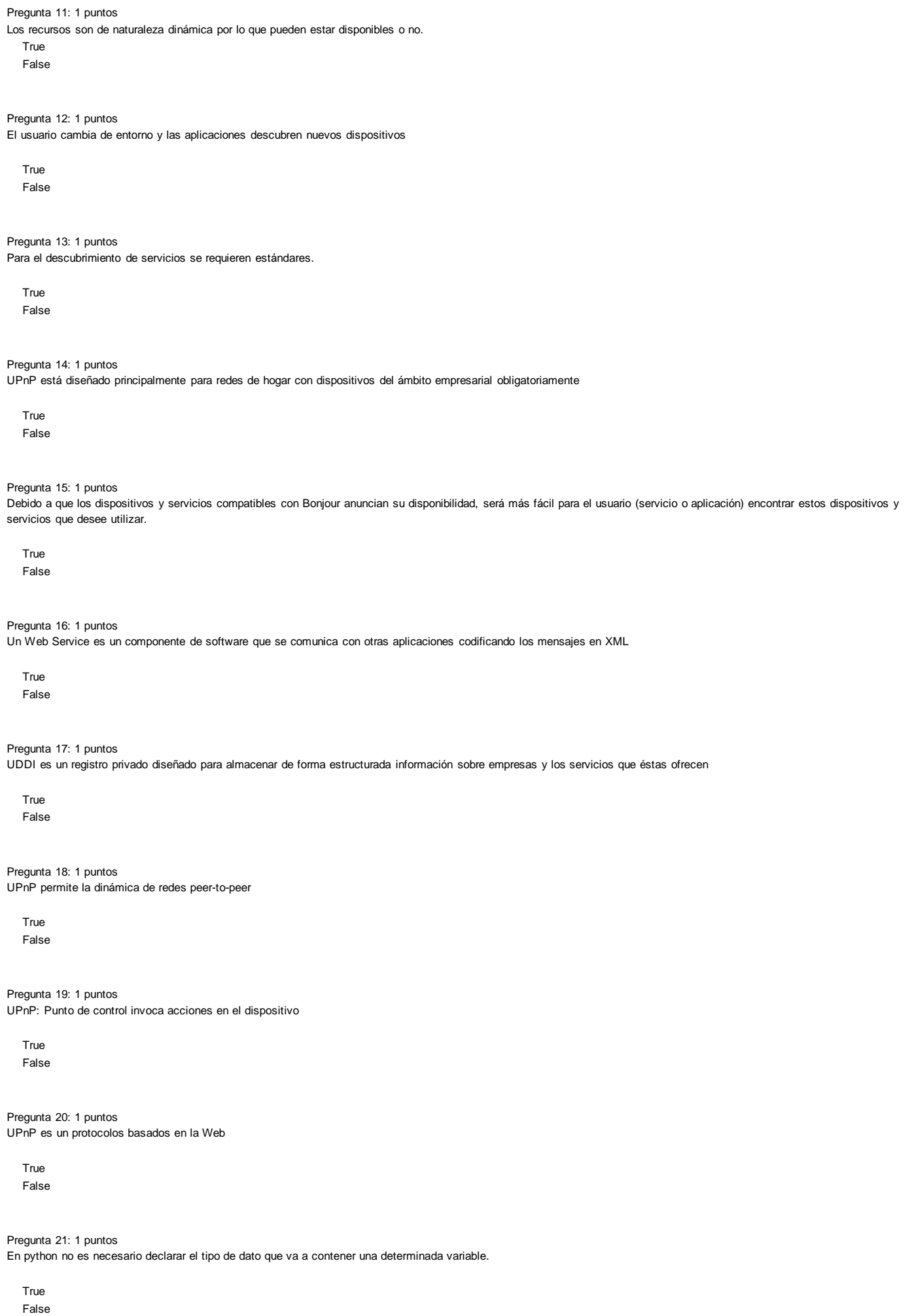

# **ESCUELA SUPERIOR POLITECNICA DEL LITORAL Programación de Sistemas Telemáticos I**

Pregunta 22: 1 puntos

En python es necesario declarar el tipo de dato que va a contener una determinada variable.

True False

Pregunta 23: 1 puntos

El intérprete de Python está disponible en multitud de plataformas (Linux, Windows, Mac OS, etc.). True

False

Pregunta 24: 1 puntos

En Python las comillas dobles y las simples sirven para lo mismo.

True False

Pregunta 25: 1 puntos La creación de un MIDlet consta de cuantas etapas

6

4

5

3

Pregunta 26: 1 puntos

Cuando se descarga el MIDlet a la memoria del dispositivo, ¿Que archivos se descargan?

Paquetes (JAR). VIdeos (MPEG) El descriptor (JAD). Imágenes (JPG)

Pregunta 27: 1 puntos El slogan de JAVA es "write once, run anywhere"

True False

Pregunta 28: 1 puntos Qt es una biblioteca multiplataforma para desarrollar interfaces gráficas de usuario. True False

Pregunta 29: 1 puntos Qt creator permite diseñar aplicaciones de interfaz de usuario basadas en widgets Qt

True False

Pregunta 30: 1 puntos En C++ podemos utilizar Clases tal cual como JAVA

True False

Pregunta 31: 1 puntos Características de un móvil

> Pantalla Tapa Altavoz Bateria Forro del móvil

# **ESCUELA SUPERIOR POLITECNICA DEL LITORAL Programación de Sistemas Telemáticos I**

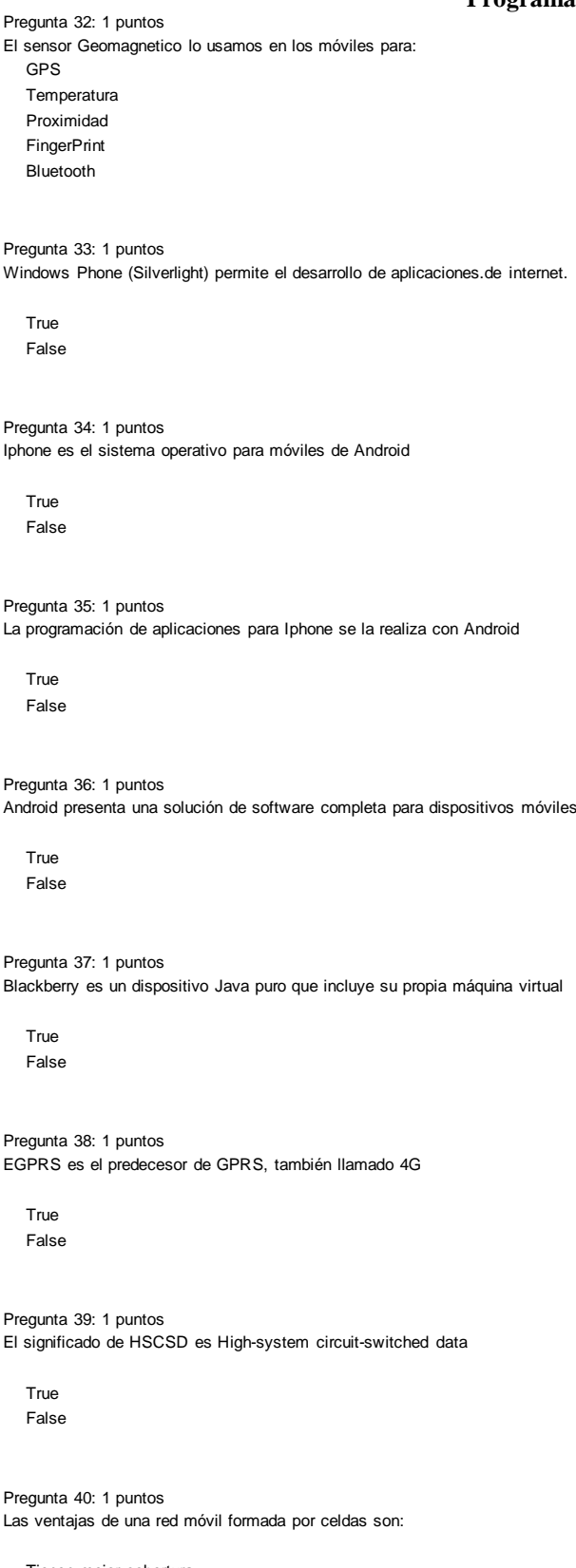

Tienen mejor cobertura Reducen el uso de energía Incrementan la capacidad Todas las opciones

Pregunta 41: 1 puntos Las redes celulares 1G eran sistemas digitales

True False

Pregunta 42: 1 puntos Un VLR en la arquitectura GSM proporciona un repositorio de datos de subscripción de los móviles operando en un área de localización

## **ESCUELA SUPERIOR POLITECNICA DEL LITORAL Programación de Sistemas Telemáticos I**

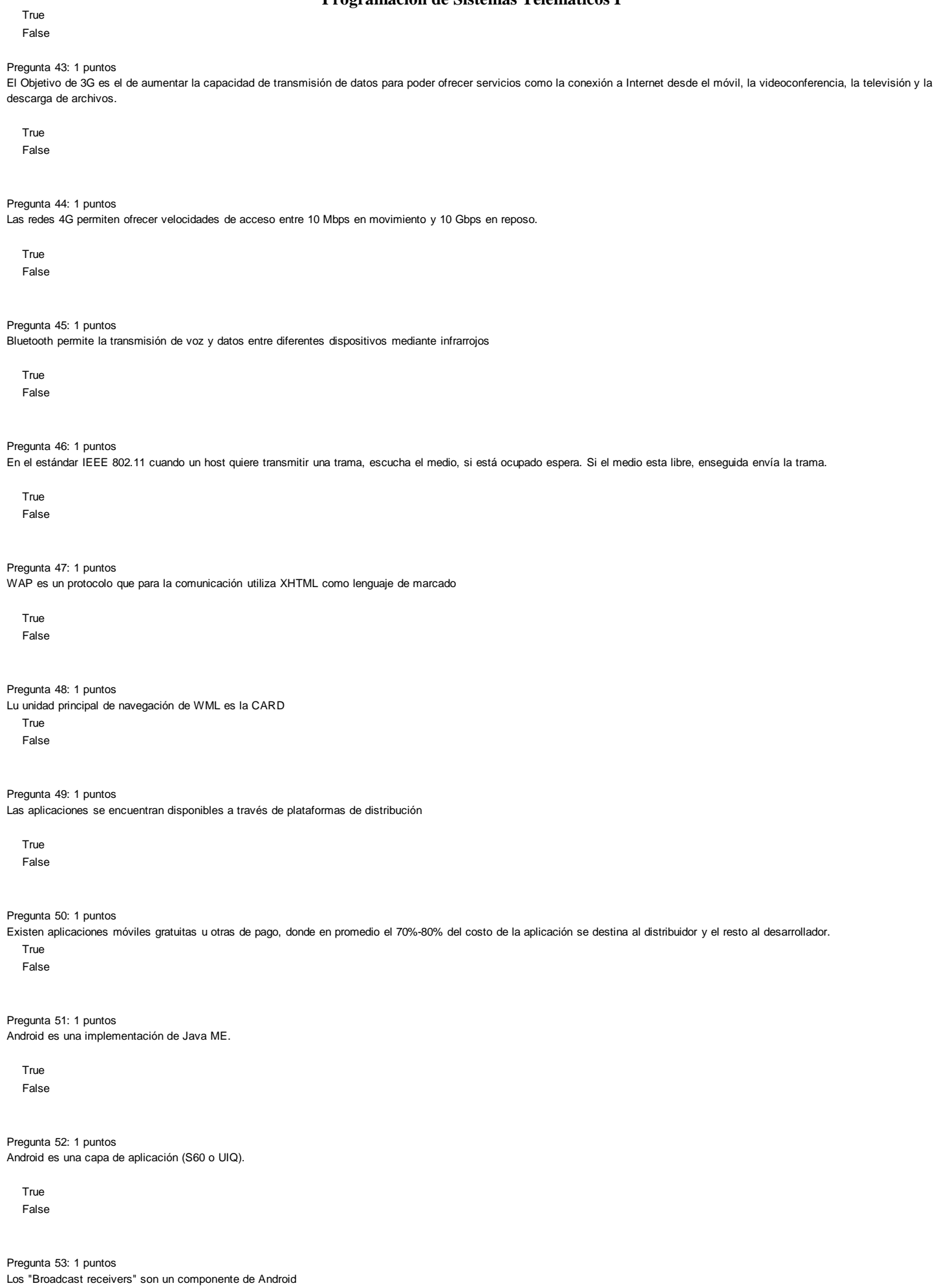

### **ESCUELA SUPERIOR POLITECNICA DEL LITORAL Programación de Sistemas Telemáticos I**

Pregunta 54: 1 puntos ¿Cuál de los siguientes componentes permite interpretar código Java (bytecodes)?

Android SDK Java Runtime Environment Eclipse Plug-in (Android Development Toolkit ADT) Eclipse IDE

Pregunta 55: 1 puntos Una "Activity" normalmente, lleva asociado una ventana o elemento de interfaz gráfica, pero no se asocia sólo con él.

True False

Pregunta 56: 1 puntos Un "Service" modela una actividad ejecutada en segundo plano sin interfaz gráfico

True False

Pregunta 57: 1 puntos Los "Broadcast Receivers" no realizan ninguna acción, sólo reciben y reaccionan ante anuncios enviados por difusión.

True False

Pregunta 58: 1 puntos Un Service puede ser utilizado de dos formas

Conectándose y desconectándose del servicio cuando se necesite Arrancando y parándolo según se necesite Compilandolo y ejecutándolo según su uso.

Pregunta 59: 1 puntos

Antes de desarrollar aplicaciones Android es importante tener claro con qué versión de la plataforma vamos a trabajar para saber a qué nivel de API se corresponde

True False

Pregunta 60: 1 puntos Para crear un servicio en Android se debe extender de la clase "Service"

**True** False

Pregunta 61: 10 puntos En base al siguiente XML que se mostrará en una pantalla de un dispositivo móvil Android

<?xmlversion="1.0"encoding="utf-8"?> <RelativeLayoutxmlns:android[="http://schemas.android.com/apk/res/android](http://schemas.android.com/apk/res/android)" android:layout\_width="match\_parent" android:layout\_height="match\_parent" android:paddingLeft="16dp" android:paddingRight="16dp"> <EditText android:id[="@+id](mailto:@+id)/name" android:layout\_width="match\_parent" android:layout\_height="wrap\_content" android:hint[="@string/r](mailto:@string)eminder"/> <Spinner android:id[="@+id](mailto:@+id)/dates" android:layout\_width="0dp" android:layout\_height="wrap\_content" android:layout\_below[="@id](mailto:@id)/name" android:layout\_alignParentLeft="true" android:layout\_toLeftOf[="@+id](mailto:@+id)/times"/> <Spinner android:id[="@id](mailto:@id)/times" android:layout\_width="96dp" android:layout\_height="wrap\_content"

### **ESCUELA SUPERIOR POLITECNICA DEL LITORAL Programación de Sistemas Telemáticos I**

android:layout\_below[="@id](mailto:@id)/name" android:layout\_alignParentRight="true"/> <Button android:layout\_width="96dp" android:layout\_height="wrap\_content" android:layout\_below[="@id](mailto:@id)/times" android:layout\_alignParentRight="true" android:text[="@string/d](mailto:@string)one"/> </RelativeLayout>

Pregunta 62: 10 puntos

¿Describa el funcionamiento de los componentes que intervienen en UPnP?

Pregunta 63: 10 puntos

¿Describa las capas de cualquiera de los modelos de arquitectura que se pueden usar en UPnP?

Pregunta 64: 10 puntos ¿Qué son las redes P2P?